# VANITA VISHRAM WOMEN'S UNIVERSITY SCHOOL OF COMMERCE AND BUSINESS MANAGEMENT DEPARTMENT OF COMMERCE

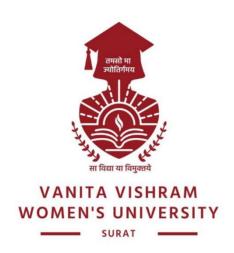

# MASTER OF COMMERCE (M.Com.) PROGRAMME

in

# ADVANCED ACCOUNTING & FINANCIAL MANAGEMENT

under Learning Outcomes-based Curriculum Framework (LOCF) for Post Graduate (PG) Education

# **SEMESTER 1**

Core Courses (CC), Department Specific Elective Courses (DSEC), Generic Elective Courses (GE)

Syllabus applicable to the students of M.Com.
w.e.f. the Academic Year 2021-2022

Course Code: CO21010 M.Com. Semester: I

Core Course –1: Direct Tax Laws Credit: 5 (Theory-4 and Practical-1)

w.e.f. AY 2021-22

#### **Objectives:**

To help learners to:

- Understand the provisions relating to inclusion of income of other person in the taxable income of the assessee
- Have an idea about permissible losses that can be set off and carried forward to be set off from the income of the subsequent years
- Enable assessment of various types of entities like HUF, Firms and LLPs, Charitable Trusts, Political Parties and Electoral Trusts
- Develop understanding of various types of assessments and assessment procedures under the Income Tax Law
- Have an Overview of IT Authorities and their powers
- Learn about settlement of IT cases

| Module | Content                                                                                                    | Weightage |
|--------|----------------------------------------------------------------------------------------------------|-----------|
| 1.     | <ul> <li>Introduction &amp; Background</li> <li>Overview of provisions relating to:         <ul> <li>Clubbing of Income</li> <li>Set Off and Carry Forward of Losses</li> </ul> </li> </ul>                                               | 20%       |
| 2.     | <ul> <li>TDS, TCS, Advance Tax</li> <li>Assessment of Individual Assessee</li> <li>Computation of Gross Total Income</li> <li>Overview of permissible deductions from Gross Total Income</li> <li>Computation of Tax Liability</li> </ul> | 30%       |
| 3.     | Overview of Assessment of various taxable entities under the Income Tax Act, 1961                                                                                                    | 30%       |
| 4.     | <ul> <li>IT Returns, Assessment Procedures, IT Authorities</li> <li>Types of IT Returns</li> <li>Types of Assessments</li> <li>Hierarchy of IT Authorities</li> </ul>                                                                     | 10%       |

|    | Practical                                                              |     |
|----|------------------------------------------------------------------------|-----|
|    | <ul> <li>Academic Guest Lectures by Academicians and Income</li> </ul> |     |
| 5. | Tax Practitioners                                                      | 10% |
|    | <ul> <li>Seminars on important topics</li> </ul>                       |     |
|    | Case Laws Presentation                                                 |     |
|    |                                                                        | 100 |

| Sr. No. | Title                  | Author/s                    | Publication      |
|---------|------------------------|-----------------------------|------------------|
| 1       | Direct Taxes – Law &   | Dr. V. K. Singhania and Dr. | Taxmann          |
| 1       | Practice               | Kapil Singhania             | Publication      |
| 2       | Direct Tax Laws and    | T. N. Manoharan and G R     | Snow White       |
|         | International Taxation | Hari                        | Publication      |
| 2       | Comprehensive Guide to | Dr. Yogendra Bangar & Dr.   | Aadhya Prakashan |
| 3       | Taxation Part I        | Vandana Bangar              |                  |

#### **Course Outcomes:**

On successful completion of this course, the learner's should be able to:

- ✓ Apply the provisions of IT Act, 1961 for clubbing, set off and carry forward of losses
- ✓ Compute taxable income of the assessee and also determine tax liability
- ✓ Compute Income chargeable to tax for a Partnership Firms
- ✓ Appreciate assessments of different entities
- ✓ Understand the Income Tax Authorities and their hierarchy and powers
- ✓ Apprehend types of assessments and income tax returns

Course Code: CO21020 M.Com. Semester: I

**Core Course 1 Practical: Direct Tax Laws (Practical)** 

**Credit: 4 (Theory-0 and Practical-4)** 

w.e.f. AY 2021-22

#### **Objectives:**

To help learners to:

- Understand the provisions relating to inclusion of income of other person in the taxable income of the assessee
- Have an idea about permissible losses that can be set off and carried forward to be set off from the income of the subsequent years
- Enable assessment of various types of entities like HUF, Firms and LLPs, Charitable Trusts, Political Parties and Electoral Trusts
- Develop understanding of various types of assessments and assessment procedures under the Income Tax Law
- Have an Overview of IT Authorities and their powers
- Learn about settlement of IT cases

| Activities | Content                                                            | Weightage |
|------------|--------------------------------------------------------------------|-----------|
| 1.         | Practical Aspects of Tax Planning for Individuals                  | 20%       |
| 2.         | Considerations in Assessment of a Company                          | 15%       |
| 3.         | Online Application for PAN and pre requisites for obtaining PAN    | 10%       |
| 4.         | Online Return Filing Procedure                                     | 10%       |
| 5          | <b>Analysis of Tax Audit Report of a Sole Trader</b>               | 5%        |
| 6          | Practical Aspects of Computation of Taxable Income of an assessee  | 5%        |
| 7          | <b>Discussion of Computation of Taxable Income</b> of the Assessee | 5%        |
| 8          | Presentation of Provisions of IT Act, 1961 (selected)              | 5%        |
| 9          | Assignment on tax payment awareness readiness of common public     | 20%       |
| 10         | Special Lecture on Black Money Act, 2015                           | 5%        |
|            |                                                                    | 100       |

| Sr. No. | Title                  | Author/s                    | Publication      |
|---------|------------------------|-----------------------------|------------------|
| 1       | Direct Taxes – Law &   | Dr. V. K. Singhania and Dr. | Taxmann          |
| 1       | Practice               | Kapil Singhania             | Publication      |
| 2       | Direct Tax Laws and    | T. N. Manoharan and G R     | Snow White       |
|         | International Taxation | Hari                        | Publication      |
| 2       | Comprehensive Guide to | Dr. Yogendra Bangar & Dr.   | Aadhya Prakashan |
| 3       | Taxation Part I        | V andana Bangar             |                  |

#### **Course Outcomes:**

On successful completion of this course, the learner's should be able to:

- ✓ Apply the provisions of IT Act, 1961 for clubbing, set off and carry forward of losses
- ✓ Compute taxable income of the assessee and also determine tax liability
- ✓ Compute Income chargeable to tax for a Partnership Firms
- ✓ Appreciate assessments of different entities
   ✓ Understand the Income Tax Authorities and their hierarchy and powers

Apprehend types of assessments and income tax returns

Course Code: CO21030 M.Com. Semester: I

**Core Course – 2: Computerised Accounting** 

**Credit: 5 (Theory-4 and Practical-1)** 

w.e.f. AY 2021-22

#### **Objective:**

To help learners to:

- ✓ Understand the importance and requirement of computers in day to day life.
- ✓ Enable the students to understand latest technology of Computers and its use for accountancy
- ✓ Make the students computer literate
- ✓ Train students in Spreadsheet

| Module | Content                                                                                                    | Weightage |
|--------|----------------------------------------------------------------------------------------------------|-----------|
| 1.     | <ul> <li>Accounting Fundamentals</li> <li>Types of Accounts and Transactions</li> <li>Fundamental Rules of Credit &amp; Debit Basic</li> <li>Books of accounts – (Purchase Register, Sales Register, Cash Book, Bank Book, Petty Cash Book, Journal)</li> <li>Account – Meaning, Types of Accounts,</li> <li>Entering Opening Balances, Posting entries, balancing ledger and finding out closing balance.</li> <li>Concept of NIL, Debit &amp; Credit Balances</li> <li>Accounting Groups of Assets, Liabilities, Incomes and Expenses.</li> <li>Manufacturing, Trading, Profit &amp; Loss Account &amp; Balance Sheet,</li> <li>Bank Reconciliation Statement</li> </ul> | 40        |
| 2.     | Accounting Entries  • Entering, Editing, Deleting and Duplicating Vouchers of Purchases, Sales, Journal, Cash, Petty Cash, Bank                                                                                                    | 20        |
| 3.     | <ul> <li>Accounting Reports</li> <li>Display and Printing detailed and Summarized Purchases,<br/>Sales, Journal, Cash, Petty Cash, Bank,</li> <li>Ledger Function Keys &amp; Shortcut Keys</li> </ul>                                                                                                    | 20        |
| 4.     | <ul> <li>Elementary Idea about Computer Security</li> <li>Computer Viruses, Adware, Spyware, Hacking, Types and Examples</li> <li>Preventing Measures &amp; Anti-Virus Programs with Examples</li> <li>Adware, Spyware &amp; Malware – Its Types and Examples</li> <li>Preventing Measures &amp; Anti Adware, Spyware, Malware Programs with Examples</li> </ul>                                                                                                    | 10        |
| 5.     | Practical  • Practical sessions through Video Lectures                                                                                                    | 10        |
|        |                                                                                                    | 100%      |

| Sr. No. | Title                           | Author/s      | Publication      |
|---------|---------------------------------|---------------|------------------|
| 1       | Tally 5.4                       | A. K. Nadhani | BPB Publications |
| 2       | Information Technology          | -             | Phadke Prakashan |
| 3       | Tally ERP 9.0 Training<br>Guide | -             | BPB Publications |
| 4       | Rapidex Computer Course         | Amit Gupta    | Pustak Mahal     |
| 5       | Comdex Computer Course          | Vikas Gupta   | Dreamtech Press  |

# **Course Outcomes:**

On successful completion of this course, the learner's should be able to:

- ✓ Understand and apply computer accounting
   ✓ Various accounting aspects before applying it to computerized accounting
   ✓ Understand about computer viruses and how to safeguard accounting data against them.

M.Com. Semester: I

**Core Course-2 Practical: E- Accounting-1 (Practical)** 

Credit: 4 (Theory-0 and Practical-4) w.e.f. AY 2021-22

#### **Objective:**

To help learners to:

- ✓ Understand the importance of computerized accounting in modern business environment.
- ✓ Enable themselves to install, understand and practically used Tally Prime and its features.
- ✓ Maintain accounting records, accounting data and generating various ledger using Tally Prime.
- ✓ Train themselves in entering and maintaining bank relating transactions and records accurately using Tally Prime.
- ✓ Understand the flow of maintaining Financial Statements and generating Management Reports on the basis of accounts maintained through Tally Prime.
- ✓ Know about the data security options under Tally Prime.

| Module | Content                                                   | Weightage |
|--------|-----------------------------------------------------------|-----------|
| 1      | Introduction to Tally Prime                               | 5%        |
|        | Introduction                                              |           |
|        | Features of Tally Prime                                   |           |
|        | Downloading and Installation of Tally Prime               |           |
|        | Types of Licenses in Tally Prime                          |           |
|        | Activate New License                                      |           |
|        | Reactivate License in Tally Prime                         |           |
|        | Use License from Network in a Multiuser Environment       |           |
|        | Working Tally Prime in Educational Mode                   |           |
|        | Company Creation and Setting up Company Features in Tally |           |
|        | Prime                                                     |           |
|        | Getting Started with Tally Prime                          |           |
|        | Navigating from Anywhere to Anywhere in Tally Prime       |           |
|        | ♣ F12 Configuration in Tally Prime                        |           |
|        | Alter Company Details                                     |           |
|        | Shut the Company                                          | 100/      |
| 2      | Maintaining Chart of Accounts  • Introduction             | 10%       |
|        | Chart of Accounts                                         |           |
|        | Creation of Masters in Tally Prime                        |           |

|   | ♣ Accounting Masters                                              |     |
|---|-------------------------------------------------------------------|-----|
|   |                                                                   |     |
|   | Inventory Masters                                                 |     |
|   | Alteration of Masters in Tally Prime                              |     |
|   | Deletion of Masters in Tally Prime                                |     |
|   | Multi-Masters Creation and Display of Chart of Accounts           |     |
|   |                                                                   |     |
|   | Multi Ledgers Creation                                            |     |
|   | Multi Stock Groups Creation                                       |     |
|   | Multi Stock Items Creation                                        |     |
| 3 | Recording and Maintaining Accounting Transactions  • Introduction | 15% |
|   | Recording Transactions in Tally                                   |     |
|   | Recording Accounting Vouchers in Tally Prime                      |     |
|   | ♣ Receipt Voucher (F6)                                            |     |
|   | ♣ Contra Voucher (F4)                                             |     |
|   | ♣ Payment Voucher (F5)                                            |     |
|   | ♣ Purchase Voucher (F9)                                           |     |
|   | ♣ Sales Voucher (F8)                                              |     |
|   | ♣ Debit Note Voucher (Alt+F5)                                     |     |
|   | ♣ Credit Note Voucher (Alt+F6)                                    |     |
|   | ↓ Journal Voucher (F7)                                            |     |
| 4 | Banking                                                           | 15% |
|   | Introduction                                                      |     |
|   | Banking Payments                                                  |     |
|   | Cheque Printing                                                   |     |
|   | Single Cheque Printing                                            |     |
|   | Multi Cheque Printing                                             |     |
|   | Deposit Slip                                                      |     |
|   | Cheque Deposit Slip                                               |     |
|   | Cash Deposit Slip                                                 |     |
|   | Payment Advice                                                    |     |
|   | Bank Reconciliation                                               |     |
|   | Manual Bank Reconciliation                                        |     |
|   | Auto Bank Reconciliation                                          |     |
| 5 | Generating Financial Statements and MIS Reports                   | 5%  |
|   |                                                                   |     |

|   | • Introduction                                      |     |
|---|-----------------------------------------------------|-----|
|   | Final Accounts Reports in Tally                     |     |
|   | ♣ Trial Balance                                     |     |
|   | ♣ Profit and Loss Account                           |     |
|   | ♣ Balance Sheet                                     |     |
|   | Cash Flow & Fund Flow Analysis Report               |     |
|   | Receipts and Payments                               |     |
|   | MIS Reports in Tally                                |     |
|   | Stock Summary Analysis                              |     |
|   | ♣ Day Book                                          |     |
|   |                                                     |     |
|   | ♣ Purchase Register                                 |     |
|   | ♣ Sales Register                                    |     |
|   | ♣ Journal Register                                  |     |
|   | Bird's eye view/Drill down display from anywhere to |     |
|   | anywhere                                            |     |
| 6 | Data Security                                       | 5%  |
|   | • Introduction                                      |     |
|   | Security Control                                    |     |
|   | Activation of Security Control                      |     |
|   | Creation of Security Levels (User Roles)            |     |
|   | Creation of Users And Passwords for Company         |     |
|   | Accessing the company using Security Levels         |     |
|   | Auto Login                                          |     |
|   | Tally Vault                                         |     |
| 7 | Company Data Management                             | 5%  |
|   | • Introduction                                      |     |
|   | Backup of Company Data                              |     |
|   | Restoring of Company Data                           |     |
|   | Company Data Repair                                 |     |
|   | Migration of Tally.ERP 9 Company Data to TallyPrime |     |
| 8 | <b>Business Case Studies- 1 and 2</b>               | 40% |

# **Course Outcomes:**

On successful completion of this course, learners will be able to:

- ✓ Acquaint themselves with maintenance of computerized books of accounts using Tally Software.
- ✓ Use all the relevant features of Tally Prime.
- ✓ Prepare and maintain accounting records and generate various ledgers.
- ✓ Pass bank related accounting entries properly in Tally Prime.
- ✓ Prepare and maintain Financial Statements and generate Management Reports on the basis of accounts maintained through Tally Prime.
- ✓ Secure accounting data using features of Tally Prime.

Course Code: CO21050 M.Com. Semester: I

Core Course - 3: Strategic Management Credit: 5 (Theory-4 and Practical-1) w.e.f. AY 2021-22

#### **Objectives:**

To help learners:

- To introduce the student to competitive strategy and competitive advantage
- To expose the students to different types of strategic choices for various levels of the business, viz. Corporate, Business, and Operational levels
- To integrate knowledge from strategic management to solve problems in a larger multidisciplinary context.

| Module | Content                                                            | Weightage |
|--------|--------------------------------------------------------------------|-----------|
|        | A. Introduction to Strategic Management:                           |           |
|        | <ul> <li>The Strategic Management Process</li> </ul>               |           |
|        | <ul> <li>The Strategist &amp; Strategic Decision Making</li> </ul> |           |
| 1      | Establishing Corporate Direction                                   | 20%       |
|        | B. Environmental Analysis:                                         |           |
|        | <ul> <li>Internal Environment</li> </ul>                           |           |
|        | External Environment                                               |           |
|        | A. Corporate level Strategies                                      |           |
|        | <ul> <li>Strategy Formulation: Situational Analysis</li> </ul>     |           |
|        | <ul> <li>Stability Strategies</li> </ul>                           |           |
|        | <ul> <li>Growth Strategies</li> </ul>                              |           |
|        | <ul> <li>Retrenchment Strategies</li> </ul>                        |           |
|        | <ul> <li>Combination Strategies</li> </ul>                         |           |
| 2      | B. Business Unit Level                                             | 30%       |
|        | • Generic Strategies: Cost Leadership, Differentiation and         |           |
|        | Focus                                                              |           |
|        | C. Functional Level Strategies                                     |           |
|        | <ul> <li>Production Strategies</li> </ul>                          |           |
|        | <ul> <li>Marketing Strategies</li> </ul>                           |           |
|        | Human Resource Strategies                                          |           |
|        | A. Strategic Analysis & Choice                                     |           |
|        | <ul> <li>Concept and Process</li> </ul>                            |           |
|        | <ul> <li>Evaluation of Strategic Alternatives</li> </ul>           |           |
|        | The Decision Stage                                                 |           |
|        | B. Strategic Implementation                                        |           |
| 3      | <ul> <li>Concept of Strategy Implementation</li> </ul>             | 25%       |
| -      | <ul> <li>Mc Kinsey 7-S Framework,</li> </ul>                       |           |
|        | AT Kearney's Framework                                             |           |
|        | C. Strategic Evaluation & Control                                  |           |
|        | • Introduction                                                     |           |
|        | <ul> <li>Process of Strategic Control</li> </ul>                   |           |
|        |                                                                    |           |

| 4 | Case Studies & Presentation of practical topics. Student will prepare environmental scanning report manufacturing and /or service industries i.e PESTLE analysis & SWOT analysis, Competitive analysis etc Case Study on Analysing the success and failure of business, new product development strategies etc. | 25% |
|---|----------------------------------------------------------------------------------------------------|-----|
|---|----------------------------------------------------------------------------------------------------|-----|

| Sr. No. | Title                                            | Author/s        | Publication                  |  |
|---------|--------------------------------------------------|-----------------|------------------------------|--|
| 1       | Business Policy and Strategic                    | P. Subba Rao    | Himalaya                     |  |
|         | Management                                       |                 | Publishing House             |  |
| 1       | Strategic Management and Business                | Azhar Kazmi     | McGrawHill                   |  |
|         | Policy                                           |                 |                              |  |
| 2       | Contemporary Strategic Management                | Robert Grant    | Wiley India Pvt.             |  |
|         |                                                  |                 | Ltd.                         |  |
| 3       | Competitive Advantage: Creating and              | Michael Porter  | Free Press                   |  |
|         | Sustaining Superior Performance                  | Whichael Porter | FIEE FIESS                   |  |
| 5       | Business Policy and Strategic                    | Francis         | Himalaya                     |  |
|         | Management                                       | Cherunilam      | Publishing House             |  |
| 6       | Strategic Management                             | G. Sudarsana    | Himalaya                     |  |
|         |                                                  | Reddy           | Publishing House             |  |
| 7       | Business Environment for Strategic<br>Management | K. Aswathappa   | Himalaya<br>Publishing House |  |
|         |                                                  | G. Sudarsanna   |                              |  |
|         |                                                  | Reddy           |                              |  |
| 8       | Strategic Management                             | L.M.Prasad      | Sultan Chand &               |  |
|         |                                                  | L.WI.FIASAU     | Sons                         |  |

#### **Course Outcome(s):**

After completion of the course, the student will be able to

- ✓ Understand the meaning of strategy and strategic management;
- ✓ Think strategically
   ✓ Understand the strategies at corporate, business and functional levels.
- ✓ Understand and analyze a firm's external environment, its resources and SWOT analysis for strategy formulation to compete with rivals.
- ✓ Understand the process of strategy implementation and the challenges of managing change.

M.Com. Semester: I

**Core Course - 4: Contemporary Managerial Practices** 

Credit: 5 (Theory-4 and Practical-1) w.e.f. AY 2021-22

#### **Objectives:**

To help learners to:

- Demonstrate an understanding of latest terms and concepts within the field of Management.
- Understand the challenges for managers in organisations.
- To develop an understanding of International Management
- To analyse the contemporary issues in Management

| Module   | Content                                                               | Weightage |
|----------|-----------------------------------------------------------------------|-----------|
| 1        | Challenges for Managers in Twenty-First Century                       | 25%       |
|          | Globalisation of Economy                                              |           |
|          | Total Quality Management                                              |           |
|          | Benchmarking                                                          |           |
|          | Business Process Reengineering                                        |           |
|          | Knowledge Management                                                  |           |
|          | Organisational Change and Innovation                                  | 20%       |
|          | <ul> <li>Organisational Change: Meaning &amp;Type</li> </ul>          |           |
| 2        | Technology and Change                                                 |           |
| <u> </u> | <ul> <li>Approaches to Organisational Change</li> </ul>               |           |
|          | <ul> <li>Resistance to Change vs. Inviting Change: Reasons</li> </ul> |           |
|          | Innovation                                                            |           |
|          | Current Issues in Management                                          |           |
| 3        | Introduction                                                          |           |
|          | Competition and Customisation                                         |           |
|          | Information Technology Revolutions     25                             |           |
|          | Team Management                                                       |           |
|          | Situational Approach to Management                                    |           |
|          | Corporate Governance                                                  |           |
|          | International Management                                              |           |
|          | • Introduction                                                        |           |
|          | Stages of Internationalization                                        | 20%       |
| 4        | Advantages of International Business                                  |           |
|          | Challenges of International Management                                |           |
|          | Management Practices of Prominent Countries                           |           |
|          | Practical & Assignment                                                |           |
|          | Management Practices of Prominent Countries, Case Studies             | 10%       |
| 5        | Report on Management Practices of Prominent Business                  |           |
|          | Leaders                                                               |           |
|          |                                                                       | 100       |

| Sr. No. | Title                                 | Author/s     | Publication               |
|---------|---------------------------------------|--------------|---------------------------|
| 1       | Management Theory and Practices       | P. Subba Rao | Himalaya Publishing House |
| 2       | Principles and Practice of Management | LM Prasad    | Sultan Chand & Sons       |
| 3       | Management Text and Cases             | V S P Rao    | Excel Books.              |
| 4       | Management Theory and Practices       | C.B. Gupta   | Sultan Chand & Sons       |

#### **Course Outcomes:**

After completion of the course, the student will be able to

- ✓ Understand the importance of different Management practices
- ✓ Analyse the challenges posed by Managers
- ✓ Realize the significance of International Human Resource Management
- ✓ Understand contemporary issues in Management